## **1) Anmeldebogen**

## für Nutzer des Forschungsgewächshauses (FGH), Nordbahnhofstraße

## Abgabe jew. zum Quartalsbeginn bei Rainer Braukmann

Min. 14 Tage vor Versuchsbeginn alle techn. Fragen abklären.

**Kontakt Tropengewächshaus, Steinstraße**: Tel.: 05542 98 **1234** ca. 08-15.00h D 37213 Witzenhausen

Präsenz gärtnerisches Personal FGH, Gärtnerbüro: nach Absprache

Tel.: 05542 98 **1612** oder **1613**

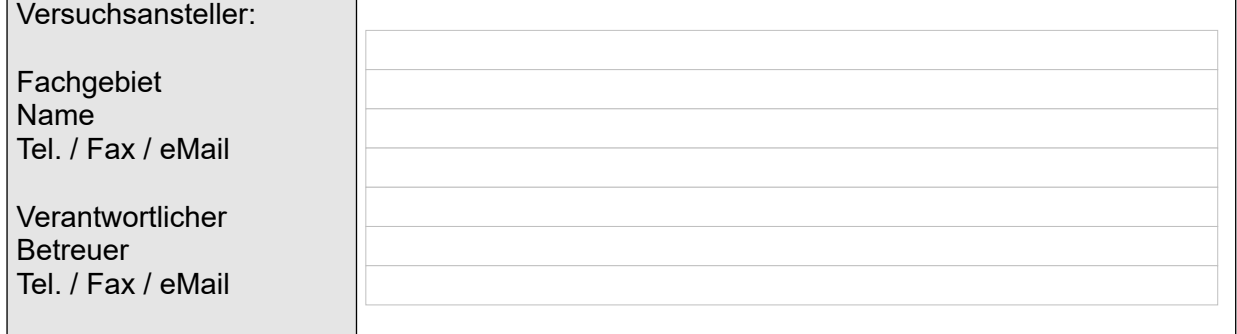

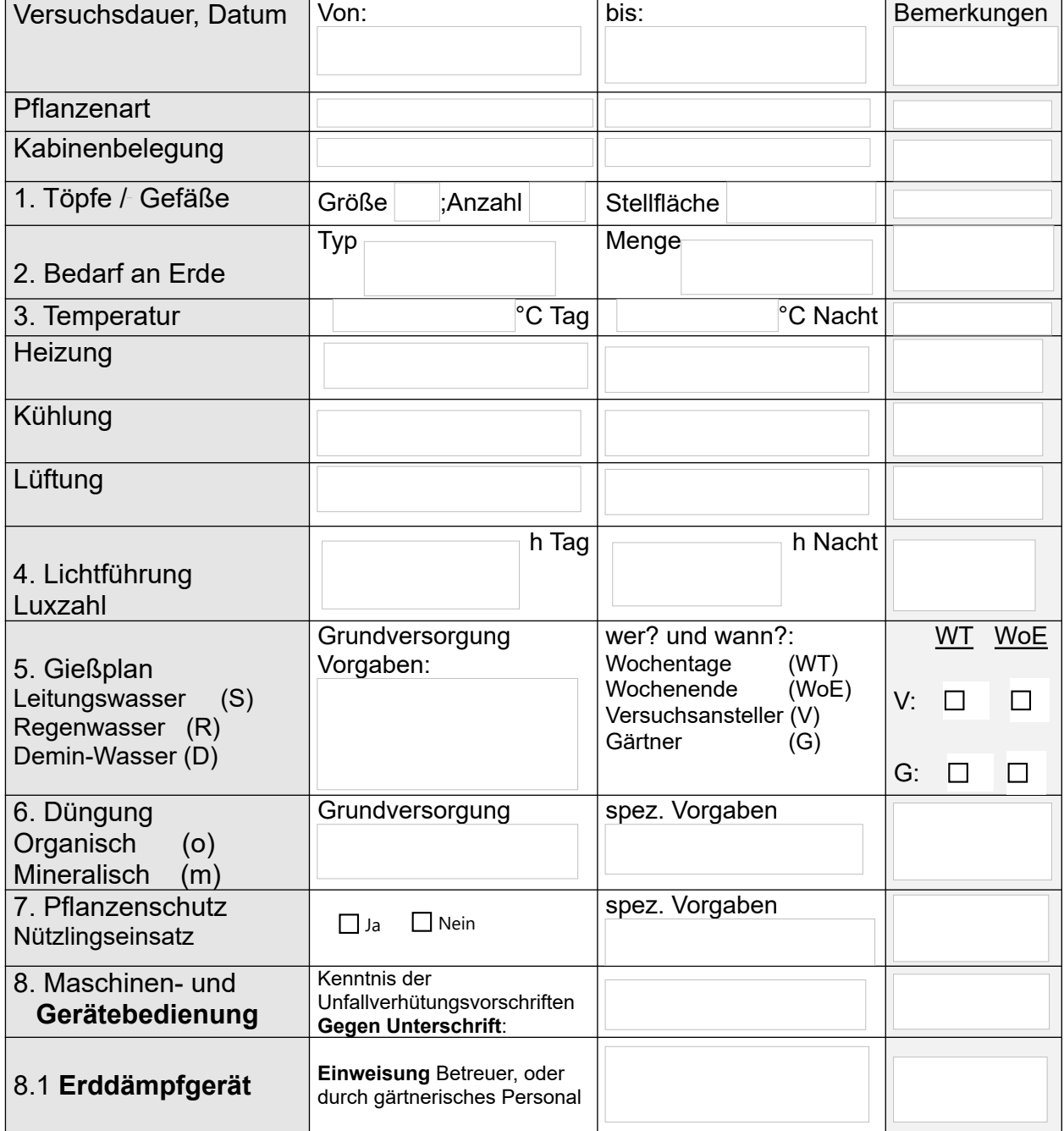

## **2) Aushang für die Kabinentür** In Klarsichthülle sichtbar anbringen!

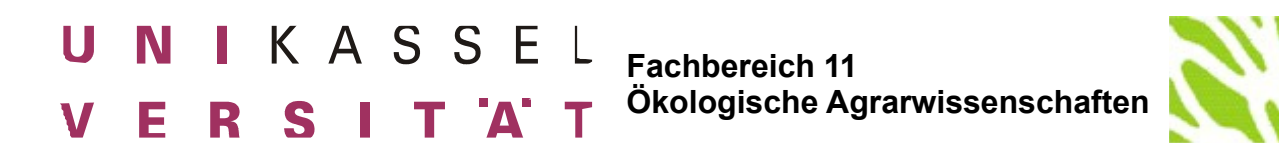

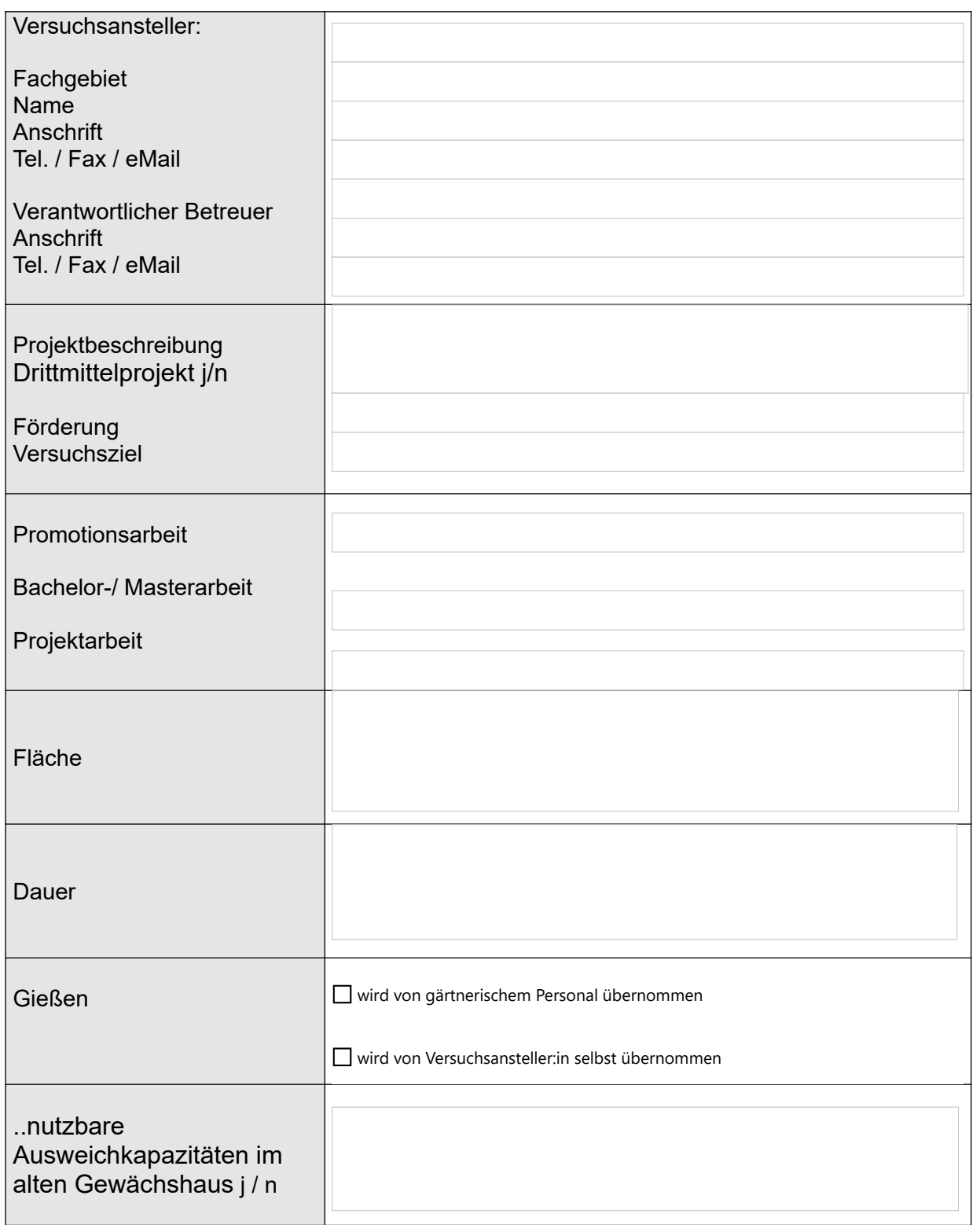